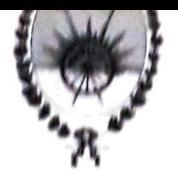

#### **MUNICIPALIDAD DE GENERAL RODRIGUEZ**

N" 0873

#### **VISTO:**

El Expediente Nº 4050-209.154/20 Aleance 15, iniciado por la Señorá Secretaria de Salud Pública y Desarrollo Social, Doña Mariana del Carmen GALVAN, mediante el cual solicita la prórroga de la Licitación Pública Nº 01/2.019 referente a la Provisión de Raciones de Desayuno o Merienda y Almuerzo correspondiente al Servicio Alimentario Escolar (SAE) Zona 1; y

## **CONSIDERANDO:**

Que a fs. 2 la Señora Secretaria de Salud Pública y Desarrollo Social, solicita autorización para prorrogar por el plazo de treinta (30) días a partir del 1<sup>º</sup> de Abril de 2.020 la Licitación Pública Nº 01/2.019, referente a la Provisión de Raciones de Desayuno o Merienda y Almuerzo correspondiente al Servicio Alimentario Escolar  $(SAE)$  Zona  $1$ ;

Que la contratación en el marco de la Licitación Pública Nº 01/2.019, se halla comprendida por el período abarcado desde el 1º de Marzo de 2.019 hasta el día 31 de Marzo de 2.020, según lo establecido por el Artículo 1º del Pliego de Bases y Condiciones Generales para el Servicio Alimentario Escolar (SAE) implementado por los municipios:

Que el Artículo 44<sup>°</sup> "Expiración del Plazo Contractual" del Pliego de Bases y Condiciones Generales de la Licitación Pública Nº 01/2.019, establece que una vez vencido el plazo contractual fijado, puede ser prorrogado por el Municipio por un período de tres (3) meses;

Que ante el inminente vencimiento de la Licitación Pública Nº 01/2.019, referente a la Provisión de Raciones de Desayuno o Merienda y Almuerzo correspondiente al Servicio Alimentario Escolar (SAE) Zona 1, el Señor Intendente Municipal, a fs. 3 solicita se lleve a cabo el acto administrativo mediante el cual se prorrogue la Licitación Pública en cuestión;

## POR ELLO, el Intendente Municipal de General Rodríguez.

## DECRETA

ARTICULO 1<sup>°</sup>: Prorrógase a partir del día el 1<sup>°</sup> de Abril de 2.020, y por el término - - de treinta (30) días, el período de contratación de la Licitación Pública . . . . . . . . . . Nº 01/2.019, referente a la Provisión de Raciones de Desayuno o Merienda y Almuerzo correspondiente al Servicio Alimentario Escolar (SAE) Zona 1, de conformidad con lo dispuesto en el Artículo 44° del Pliego de Bases y Condiciones Generales de la Licitación Pública en cuestión.

ARTICULO 2<sup>°</sup>: Facúltase a la Secretaría de Economía y a la Contaduría Municipal a - -suficientes para el cabal cumplimiento del presente Decreto.

ARTICULO 3<sup>°</sup>: Registrese, comuníquese y archívese.- - - - - - - - - - - -GENERAL PODRIGUEZ, Abril 2 de 2.020.-

LUCIANO NAEMO LARRALDE Secretario Jefe de Gabinete Municipalidad Gral. Rodríguez

**MAURO S. GARCIA** ntendente Municipal And cipalidad Gral. Rodríguez

DECRETO Nº:740 (SETECIENTOS CUARENTA)

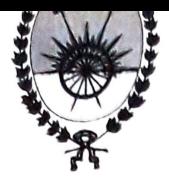

## MUNICIPALIDAD DE **GENERAL RODRIGUEZ**

#### **VISTO:**

El Expediente Nº 4050-209.355/20 Alcance 14, iniciado por la Señora Secretaria de Salud Pública y Desarrollo Social, Doña Mariana del Carmen GALVAN, mediante el cual solicita la prórroga de la Licitación Pública Nº 02/2.019 referente a la Provisión de Raciones de Desayuno o Merienda y Almuerzo correspondiente al Servicio Alimentario Escolar (SAE) Zona 2; y

 $N^{\circ}$  0874

#### **CONSIDERANDO:**

Que a fs. 2 la Señora Secretaria de Salud Pública y Desarrollo Social, solicita autorización para prorrogar por el plazo de treinta (30) días a partir del 1º de Abril de 2.020 la Licitación Pública Nº 02/2.019, referente a la Provisión de Raciones de Desayuno o Merienda y Almuerzo correspondiente al Servicio Alimentario Escolar (SAE) Zona 2;

Que la contratación en el marco de la Licitación Pública Nº 02/2.019, se halla comprendida por el período abarcado desde el 1º de Marzo de 2.019 hasta el día 31 de Marzo de 2.020, según lo establecido por el Artículo 1º del Pliego de Bases y Condiciones Generales para el Servicio Alimentario Escolar (SAE) implementado por los municipios;

Que el Artículo 44° "Expiración del Plazo Contractual" del Pliego de Bases y Condiciones Generales de la Licitación Pública Nº 02/2.019, establece que una vez vencido el plazo contractual fijado, puede ser prorrogado por el Municipio por un período de tres (3) meses;

Que ante el inminente vencimiento de la Licitación Pública Nº 02/2.019, referente a la Provisión de Raciones de Desayuno o Merienda y Almuerzo correspondiente al Servicio Alimentario Escolar (SAE) Zona 2, el Señor Intendente Municipal, a fs. 3 solicita se lleve a cabo el acto administrativo mediante el cual se prorrogue la Licitación Pública en cuestión;

#### POR ELLO, el Intendente Municipal de General Rodríguez,

## DECRETA

ARTICULO 1°: Prorrógase a partir del día el 1° de Abril de 2.020, y por el término - - ---------- de treinta (30) días, el período de contratación de la Licitación Pública N° 02/2.019, referente a la Provisión de Raciones de Desayuno o Merienda y Almuerzo correspondiente al Servicio Alimentario Escolar (SAE) Zona 2, de conformidad con lo dispuesto en el Artículo 44º del Pliego de Bases y Condiciones Generales de la Licitación 

ARTICULO 2º: Facúltase a la Secretaría de Economía y a la Contaduría Municipal a --------------- realizar las adecuaciones presupuestarias que resulten estrictamente suficientes para el cabal cumplimiento del presente Decreto.-----/

ARTICULO 3°: Registrese, comuniquese y archivese.-------GENERAL RODRIGUEZ, Abril 2 de 2.020.-

LUCIANO NA REMO LARRALDE Secretario defe de Gabinete Municipalidad Gral. Rodríguez

MAURO S. GARCIA Intendente Municipal **Municipalidad Gral. Rodríguez** 

DECRETO Nº:741 (SETECIENTOS CUARENTA Y UNO)

#### **MUNICIPALITY** GENERAL **RODRIGUEZ**

## VISTO:

El Expediente Nº 4050-209.356/20 Alcance 13, iniciado por la Señora Secretaria de Salud Pública y Desarrollo Social. Doña Mariana del Carmen GALVAN, mediante el cual solicita la prórroga de la Licitación Pública Nº 03/2.019 referente a la Provisión de Raciones de Desayuno o Merienda y Almuerzo correspondiente al Servicio Alimentario Escolar (SAE) Zona 3; y

## **CONSIDERANDO:**

Que a fs. 2 la Señora Secretaria de Salud Pública y Desarrollo Social, solicita autorización para prorrogar por el plazo de treinta (30) días a partir del 1º de Abril de 2.020 la Licitación Pública Nº 03/2.019, referente a la Provisión de Raciones de Desayuno o Merienda y Almuerzo correspondiente al Servicio Alimentario Escolar (SAE) Zona 3:

Que la contratación en el marco de la Licitación Pública Nº 03/2.019, se halla comprendida por el período abarcado desde el 1º de Marzo de 2.019 hasta el día 31 de Marzo de 2.020, según lo establecido por el Artículo 1º del Pliego de Bases y Condiciones Generales para el Servicio Alimentario Escolar (SAE) implementado por los municipios;

Que el Artículo 44° "Expiración del Plazo Contractual" del Pliego de Bases y Condiciones Generales de la Licitación Pública Nº 03/2.019, establece que una vez vencido el plazo contractual fijado, puede ser prorrogado por el Municipio por un período de tres (3) meses;

Que ante el inminente vencimiento de la Licitación Pública Nº 03/2.019, referente a la Provisión de Raciones de Desayuno o Merienda y Almuerzo correspondiente al Servicio Alimentario Escolar (SAE) Zona 3, el Señor Intendente Municipal, a fs. 3 solicita se lleve a cabo el acto administrativo mediante el cual se prorrogue la Licitación Pública en cuestión:

## POR ELLO, el Intendente Municipal de General Rodríguez,

## DECRETA

ARTICULO 1<sup>e</sup>: Prorrógase a partir del día el 1<sup>e</sup> de Abril de 2.020, y por el término - - de treinta (30) días, el período de contratación de la Licitación Pública Nº 03/2.019, referente a la Provisión de Raciones de Desayuno o Merienda y Almuerzo correspondiente al Servicio Alimentario Escolar (SAE) Zona 3, de conformidad con lo dispuesto en el Artículo 44° del Pliego de Bases y Condiciones Generales de la Licitación 

ARTICULO 2<sup>6</sup>: Facúltase a la Secretaría de Economía y a la Contaduría Municipal a - -

ARTICULO 3<sup>e</sup>: Registrese, comuniquese y archivese......

# LUCLANOX. REMO LARRALDE

Sepretario Jefe de Gabinete Municipalidad Gral. Rodriguez **MAURO S. GARCIA** Intenderite Municipal

Municipalidad Gral. Rodríguez

GENERAL RODRIGUEZ, Abril 2 de 2.020 -

DECRETO Nº:742 (SETECIENTOS CUARENTA Y DOS)

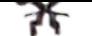

**EJERCICIO 2020** 

 $N^{\circ}$  0876

## **MUNICIPALIDAD DE GENERAL RODRIGUEZ**

#### VISTO:

El Expediente Nº 4050-209.357/20 Alcance 15, iniciado por la Señora Secretaria de Salud Pública y Desarrollo Social, Doña Mariana del Carmen GALVAN, mediante el cual solicita la prórroga de la Licitación Pública Nº 04/2.019 referente a la Provisión de Raciones de Desayuno o Merienda y Almuerzo correspondiente al Servicio Alimentario Escolar (SAE) Zona 4; v

#### **CONSIDERANDO:**

Que a fs. 2 la Señora Secretaria de Salud Pública y Desarrollo Social, solicita autorización para prorrogar por el plazo de treinta (30) días a partir del 1º de Abril de 2.020 la Licitación Pública Nº 04/2.019, referente a la Provisión de Raciones de Desayuno o Merienda y Almuerzo correspondiente al Servicio Alimentario Escolar (SAE) Zona 4:

Que la contratación en el marco de la Licitación Pública Nº 04/2.019, se halla comprendida por el período abarcado desde el 1º de Marzo de 2.019 hasta el día 31 de Marzo de 2.020, según lo establecido por el Artículo 1º del Pliego de Bases y Condiciones Generales para el Servicio Alimentario Escolar (SAE) implementado por los municipios;

Que el Artículo 44° "Expiración del Plazo Contractual" del Pliego de Bases y Condiciones Generales de la Licitación Pública Nº 04/2.019, establece que una vez vencido el plazo contractual fijado, puede ser prorrogado por el Municipio por un período de tres (3) meses;

Que ante el inminente vencimiento de la Licitación Pública Nº 04/2.019, referente a la Provisión de Raciones de Desayuno o Merienda y Almuerzo correspondiente al Servicio Alimentario Escolar (SAE) Zona 4, el Señor Intendente Municipal, a fs. 3 solicita se lleve a cabo el acto administrativo mediante el cual se prorrogue la Licitación Pública en cuestión;

### POR ELLO, el Intendente Municipal de General Rodríguez,

#### DECRETA

ARTICULO 1<sup>°</sup>: Prorrógase a partir del día el 1<sup>°</sup> de Abril de 2.020, y por el término - - -04/2.019, referente a la Provisión de Raciones de Desayuno o Merienda y Almuerzo correspondiente al Servicio Alimentario Escolar (SAE) Zona 4, de conformidad con lo dispuesto en el Artículo 44° del Pliego de Bases y Condiciones Generales de la Licitación Pública en cuestión.

ARTICULO 2<sup>°</sup>: Facúltase a la Secretaría de Economía y a la Contaduría Municipal a - -------------- realizar las adecuaciones presupuestarias que resulten estrictamente 

ARTICULO 3°: Registrese, comuníquese y archivese. GENERAL RODRIGUEZ, Abril 2 de 2.020.-

# LUCIANO KREMO LARRALDE

Secretario Jefe de Gabinete Munigipalidad Gral. Rodríguez

**MAURO S/ GARCIA** Intendente Municipal Municipalidad Gral. Rodríguez

DECRETO Nº:743 (SETECIENTOS CUARENTALY TRES)

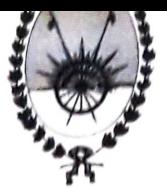

## **MUNICIPALIDAD DE GENERAL RODRIGUEZ**

#### **VISTO:**

El Expediente Nº 4.050-218.262/20 mediante el dual se tramita la construcción e implantación de un "Espacio de Alslamiento por Emergencia", en razón de la situación epidemiológica provocada por el "Coronavirus" (Covid-19), en nuestro País; y,

#### **CONSIDERANDO:**

Que, frente al brote de coronavirus que fuera declarado como "pandemia" por la Organización Mundial de la Salud (OMS), con fecha 11 de Marzo de 2.020, luego que el número de personas infectadas y fallecidas por el COVID-19 a nivel global llegara a niveles abrumadores;

Que, en el ámbito nacional, al día de la fecha y pese a las tempranas y oportunas medidas adoptadas, el número de infectados y fallecidos no deja de crecer;

Que, el Poder Ejecutivo Nacional procedió al dictado del Decreto Nº 260/20 por medio del cual declaró la "emergencia sanitaria" en nuestro territorio nacional por el término de un (1) año;

Que, en igual sentido, el Poder Ejecutivo Provincial decidió dictar el Decreto Nº 132/20, declarando la "emergencia sanitaria" a nivel provincial e invitó a los Municipios a adherir a dichos términos del decreto;

Que, este Departamento Ejecutivo mediante el Decreto Nº 701/20 declaró el "Estado de Alerta y Emergencia Sanitaria", por el término de ciento ochenta (180) días en todo el ámbito del Partido; además de adherir a los términos y alcances de los Decretos Nro. 260/20 (Poder Ejecutivo Nacional) y 132/20 (Poder Ejecutivo Provincial);

Que, el virus que causa el COVID-19 produce enfermedades respiratorias, conociéndose que la principal vía de contagio es de persona a persona;

Que su propagación supone un riesgo serio para la salud pública y exige una intervención inmediata del Estado;

Que, precisamente en esa directriz y con el propósito de prevenir futuras situaciones no deseadas y adecuar la disponibilidad sanitaria con que actualmente cuenta nuestro distrito, es que se propone la construcción e implantación de un "Espacio de Aislamiento por Emergencia", que permita recibir, atender y aislar posibles casos de Covid-19;

Que, la ubicación de dicho "Espacio de Aislamiento", será en un sector contiguo a los Hospitales Odontológico y Oftalmológico Municipal;

Que, tal como se acredita e ilustra con la plancheta catastral acompañada a fs. 4, el "Espacio" se implantara en un sector de la manzana 165;

Que, la titularidad dominial del inmueble que nos ocupa, identificado catastralmente como: Circunscripción: V - Sección: H - Manzana: 165, corresponde a este Municipio de General Rodríguez; según se constata con el informe de dominio de fs.  $3:$ 

Que, pese a encontrarse identificado como "Plaza" en la plancheta catastral acompañada al presente expediente; dicho inmueble ya había sido desafectado de tal destino por la Ordenanza Nº 4.202/16 promulgada por Decreto Nº 1.380/16 de este Departamento Ejecutivo; Dec.nº:744/20

## MUNICIPALIDAD DE **GENERAL RODRIGUEZ**

 $111...2.$ -

Que, en razón de ello y habiendo sido desafectado del destino de "Plaza Pública" por el artículo 3° de la Ordenanza N° 4.202, no resulta necesario cumplimentar la exigencia prevista en los artículos 60°, 61° y concordantes del Decreto Ley N° 8.912/77 "Ley de Ordenamiento Territorial y Uso del Suelo";

 $0010$ 

Que, el lugar elegido para la implantación de dicho "Espacio" ha sido evaluado y decidido por las autoridades sanitarias; teniendo en cuenta la comodidad del sitio, ubicación geográfica y vías de acceso y egreso disponibles;

Que no resulta necesario señalar que la implantación de un "Espacio de Aislamiento", permitirá aumentar la capacidad de respuesta con que actualmente cuenta nuestro sistema sanitario local ante la hipotética existencia o posible aparición de infectados:

Que a fs. 5 a 10 del presente, la Secretaría de Obras, Servicios Públicos y Vivienda, allega la memoria descriptiva, plan de trabajo, cómputo y presupuesto, y croquis de la obra proyectada;

Que, teniendo en cuenta la premura del caso y el actual estado económicofinanciero de éste Municipio, las empresas "ECODYMA EMPRESA CONSTRUCTORA S. A.", "ELECTROMECANICA BRENTA S. A.", "IND. MET. BENAVIDEZ S. A."; "ESTRUCMAR S. A." y "ACEROLATINA S. A.", según consta a fs. 11 a 15 del presente, de manera desinteresada y conscientes de la gravedad de la situación, han ofrecido, voluntariamente y por propia decisión, en carácter de donación a este Municipio no tan sólo su capacidad operativa sino también los materiales e infraestructura necesaria, mano de obra y su aptitud ejecutiva para la pronta materialización del proyecto;

Que, como se observa, la notas precitadas en el considerando precedente mediante las cuales las empresas manifiestan su voluntad expresa de donación, se encuentran agregadas en copia impresa y autenticada cada una de ellas por el Secretario de Obras, Servicios Públicos y Vivienda; en razón de la imposibilidad física y legal de cada uno de los donantes de apersonarse por ante esta Administración Pública Municipal, mientras se encuentre vigente el estado de "aislamiento social, preventivo y obligatorio" (cfr. Decreto Nº 297/20 del Poder Ejecutivo Nacional); habiendo en cada uno de los casos decidido enviar dichas notas firmadas mediante vía electrónica (léase correo electrónico);

Que, el ofrecimiento de las sociedades precitadas en las actuales circunstancias; debe ser circunscripto no tan sólo a su loable vocación solidaria y de compromiso para con la sociedad rodriguense, sino al principio de responsabilidad social empresarial que las guía en su actual proceder;

Que, las empresas mencionadas, son conscientes de la necesidad e importancia que reviste una contribución activa y voluntaria para la atención sanitaria de los afectados por el coronavirus en las actuales circunstancias;

Que, en otro orden de ideas, si bien la aceptación de una donación se rige por el artículo 57° del Decreto Ley 6.769/58 "Ley Orgánica de las Municipalidades", que asigna competencia al Honorable Concejo Deliberante, resulta procedente su aceptación mediante decreto "Ad Referéndum" de la posterior convalidación del Departamento Deliberativo, a los efectos de disponer de la manera mas urgente de un "Espacio de Aislamiento" para la atención de los posibles infectados por "Covid-19";

Que, tampoco debe soslayarse que el Honorable Concejo Deliberante no se encuentra sesionando y que convocar a dicho Cuerpo en los términos y con las - - - - -

## **MUNICIPALIDAD DE** GENERAL RODRIGUEZ

facultades que posee el Intendente Municipal para ello (cfr. arts. 108° inciso 6) y artículo 68° inciso 5) del Decreto Ley N° 6.769/58), en las circunstancias actuales, significaria un serio riesgo para la salud pública;

Que, en esta instancia dable es precisar la esfera de competencias que el Decreto Ley Nº 6.769/58 "Ley Orgánica de las Municipalidades", impone al Municipio;

Que, precisamente, su competencia no se agota con la prestación de los servicios públicos de carácter o interés local si no que se extiende: 1) a sus facultades para establecer la organización político-administrativa del municipio; 2) a la regulación y administración de su dominio público; 3) al establecimiento, recaudación e inversión de sus rentas (régimen financiero); 4) al ejercicio del poder de policía, especialmente en materia urbanística; con materias de competencia común al Estado Provincial y al Municipal: sanidad, educación y cultura, moralidad, asistencia social, fomento económico, entre otras:

Que, en ese marco de facultades y competencias concurrentes debe circunscribirse la acción de gobierno que aquí se promueve, más aún cuando se encuentra afectado el superior interés público general:

Que, a propósito de ello, de la interpretación armónica de los artículos 25°, 27° inciso 9), 28° y concordantes del Decreto Ley N° 6.769/58 "Ley Orgánica de las Municipalidades", se impone -sin mayor esfuerzo y hesitación- la competencia e injerencia que posee éste Municipio respecto de aquellas cuestiones en donde se encuentre comprometido o afectado el interés público general;

Que frente a la gravedad del cuadro descripto se torna institucionalmente obligatorio instrumentar todas aquellas herramientas que resulten estrictamente necesarias y adecuadas para enfrentar la difícil situación de excepción;

Que, en virtud de lo expuesto precedentemente, cabe colegir que el Municipio de General Rodríguez se encuentra bajo el "Estado de Alerta y Emergencia Sanitaria" (cfr. Decreto Nº 701/20);

Que la vigencia de la declaración del "Estado de Emergencia" posibilita que las distintas Secretarias y demás áreas del Municipio se mantengan en estado de alerta y reunión permanente a fin de evaluar las acciones a desarrollar y diagramar de manera ordenada y coordinada la ejecución de los programas especiales de emergencia que se instrumenten;

Que en razón de la gravedad de la excepcional situación planteada por la "pandemia", se impone la adopción de nuevas e innovadoras medidas, resultando un deber ineludible del Estado Municipal y de la sociedad rodriguense toda concurrir en procura del refuerzo inmediato del sistema sanitario local ante la posibilidad cierta de hallarnos a la mayor brevedad frente a un pico de contagio de dimensiones impredecibles y el consabido desborde que ello significaría del servicio de salud ante tamaña demanda;

Que, entendemos oportuna y propicia la oportunidad para hacer un llamado a la cordura y mesura que las circunstancias requieren, con el propósito de mancomunar los esfuerzos de todos los actores y llevar tranquilidad a la población, a fin de poder desarrollar con la mayor eficiencia y celeridad todas aquellas acciones que resulten necesarias e indispensables para coadyuvar a la preparación y refuerzo del sistema de salud ante lo que pudiera llegar a pasar con motivo de la "pandemia";

Que situaciones extraordinarias como las descriptas ameritan la adopción de decisiones extraordinarias, que permitan la atención y asistencia con agilidad y la --Dec.n°:744/20  $\ldots$ ///

#### **MUNICIPALIDAD DE** GENERAL RODRIGUEZ  $111...4.$

celeridad que la urgencia de la situación planteada requiere, resultando este conjunto de medidas una herramienta adecuada para hacer frente a la urgencia, soslayando limitaciones presupuestarias y procedimentales imperantes en circunstancias ordinarias;

Que de conformidad con las disposiciones del artículo 119° inciso b) del Decreto Ley Nº 6.769/58 "Ley Orgánica de las Municipalidades", es factible la compra directa de los bienes imprescindibles para el logro de los objetivos propuestos; pudiendo el Departamento Ejecutivo efectuar gastos aún cuando el concepto de ellos no esté previsto en el presupuesto general de gastos o excedan el monto de las partidas autorizadas, en caso de acontecimientos imprevistos que hagan indispensable la acción inmediata de la Municipalidad;

## POR TANTO, el Intendente Municipal de General Rodríguez,

## DECRETA

ARTICULO 1º: Declárase de "Interés Municipal" y como "Objetivo Prioritario de -------------------------- Gestión de Gobierno" de ésta Municipalidad de General Rodríguez, en las actuales circunstancias, la implantación y construcción del "Espacio de Aislamiento por Emergencia", a los fines de ampliar y fortalecer la atención y aislación de posibles infectados por COVID-19; y el refuerzo del servicio de salud y atención médica municipal; mientras se mantenga en vigencia el "Estado de Alerta y Emergencia Sanitaria" (cfr. Decreto  $N^{\circ}$  701/20).

ARTICULO 2°: Acéptase, "Ad Referéndum" de la posterior convalidación del ------------------------------- Honorable Concejo Deliberante, la donación efectuada por las empresas "ECODYMA EMPRESA CONSTRUCTORA S. A." (C. U. I. T. Nº 30-51552550-1), domiciliada en la calle 44 Nº 2.277 entre 140 y 141 de la Ciudad y Partido de La Plata, Provincia de Buenos Aires; "ELECTROMECANICA BRENTA S. A." (C. U. I. T. N° 30-70720706-6), domiciliada en la calle Bermejo Nº 1.560, San Andrés, Provincia de Buenos Aires; "INDUSTRIAS METALURGICAS BENAVIDEZ S. A." (C. U. I. T. N° 30-71547735-8), domiciliada en la Ruta 24 s/n° de esta Ciudad y Partido de General Rodríguez, Provincia de Buenos Aires; "ESTRUCMAR S. A." (C. U. I. T. N° 30-71158353-6), domiciliada en la Ruta 24 KM. 47,8 de esta Ciudad y Partido de General Rodríguez, Provincia de Buenos Aires; y "ACEROLATINA S. A." (C. U. I. T. Nº 30-71216798-6), domiciliada en la calle Navarra s/n° entre Barcelona y Galicia, de esta Ciudad y Partido de General Rodríguez, Provincia de Buenos Aires; según consta a fs. 11 a 15 del presente Expediente Nº 4.050-218.262/20; para la implantación y construcción de un "Espacio de Aislamiento por Emergencia"; a los fines de ampliar y fortalecer la atención y aislación de posibles infectados por COVID-19 .......................

ARTICULO 3°: De conformidad con el artículo precedente; créase un "Espacio de ------Aislamiento por Emergencia", para la recepción, atención y aislamiento de pacientes infectados y/o con posibles casos de "Coronavirus" (Covid-19) - - - - - - - -

ARTICULO 4°: Establézcase el lugar de implantación de la construcción del "Espacio de Aislamiento por Emergencia" a realizar, en una fracción del inmueble individualizado catastralmente como: Circunscripción: V - Sección: H - Manzana: 165, con frente a la calle Santa Cruz de esta Ciudad y Partido; cuya titularidad dominial corresponde a esta Municipalidad de General Rodríguez, Provincia de Buenos Aires. - - -

ARTICULO 5°: De conformidad con la declaración dispuesta en el artículo primero y --------------------- en el marco del "Estado de Alerta y Emergencia Sanitaria" (cfr. Decreto Nº 701/20) imperante en ésta Ciudad y Partido de General Rodríguez; autorízase al Departamento Ejecutivo a contratar y/o disponer la adquisición en forma directa de todos aquéllos elementos, enseres y/o insumos de uso médico-sanitario que resulten - -Dec.n°:744/20

## **GENERAL RODRIGUEZ**

 $111...5. -$ 

necesarios para dotar y paliar la situación epidemiológica planteada y la realización de gastos de necesidad y urgencia; con estricto ajuste y apego a lo estipulado por los artículos 119° inciso b) y 132° inciso e) del Decreto Ley N° 6.769/58 "Ley Orgánica de las Municipalidades"; siempre y cuando su utilización resulte menester y se encuentre debidamente justificado y encuadre dentro de la capacidad presupuestaria de éste Municipio.----------------- - ------- -------

ARTICULO 6°: Encomiéndase al Departamento Ejecutivo instruir a la Secretaría de ---------------------- Salud Pública y Desarrollo Social de ésta Municipalidad, respecto de la inmediata intensificación y refuerzo de los diagramas especiales de emergencia implementados a los efectos de contrarrestar y/o mitigar en la población las posibles consecuencias generadas o que pudieran generarse por el virus "Coronavirus" (Covid-19), en la salud de los rodriguenses; debiéndose mantener y reforzar las guardias esenciales y/o de urgencia en los "Centros de Atención Primaria de la Salud (CAPS)" del distrito y en la propia sede de la Secretaría.-------------------------------

ARTICULO 7º: Facúltase al Departamento Ejecutivo a la libre disponibilidad y -------------------------afectación del personal municipal, pudiendo reasignar el destino, determinar su rotación o reubicación, incluso en Agrupamientos distintos al que se encuentre; para la satisfacción de las tareas que demande la emergencia y mientras dure 

ARTICULO 8°: Aféctase y póngase en disposición a todos los empleados municipales, -----------------cualquiera fuere su situación de revista, del ámbito de la Secretaría de Salud Pública y Desarrollo Social, para lo cual, el Departamento Ejecutivo, podrá suspender todo tipo de licencias, programación de actividades y disposición de jornadas horarias necesarias para garantizar la tutela de la salud pública.----------------

ARTICULO 9°: Encomendar a la Secretaría de Prensa y Relaciones Institucionales, la --------------------- obligación de manifestarles públicamente, en nombre del Pueblo de General Rodríguez, el más profundo y sincero agradecimiento a las empresas "ECODYMA EMPRESA CONSTRUCTORA S. A."; "ELECTROMECANICA BRENTA S. A."; "INDUSTRIAS METALURGICAS BENAVIDEZ S. A."; "ESTRUCMAR S. A."; y "ACEROLATINA S. A.", por las donaciones ofrecidas para la concreción del "Espacio de Aislamiento por Emergencia"; evidenciando con tamaña actitud voluntaria y desinteresada, su vocación social y compromiso con nuestra Ciudad y Partido de General Rodríguez, Provincia de Buenos Aires.--------------------

ARTICULO 10°: El presente decreto se dicta en el marco del "Estado de Alerta y -------Emergencia Sanitaria" dispuesto por el Decreto Nº 701/20 y el Decreto Nº 260/20 del Poder Ejecutivo Nacional; y "Ad Referendum" del Honorable Conceio Deliberante; debiéndose requerir su posterior convalidación.-------------

ARTICULO 11<sup>o</sup>: Encomiéndase a la Secretaría de Prensa y Relaciones Institucionales ---------------------- brindar la más amplia y profusa difusión de lo dispuesto en el presente 

ARTICULO 12°: Registrese/comuniquese y archivese, -------------- -----GENERAL RODRIGUEZ, Abril 2 de 2.020.-

LUCIANON, REMO LARRALDE Secretario Jefe de Gabinete Municipalidad Gral. Rodríguez

**MAURO S. GARCIA** Intendente Municipal Municipalidad Gral. Rodríguez

DECRETO<sup>N</sup><sup>o</sup>:744 (SETECIENTOS CUARENTA Y CUATRO)

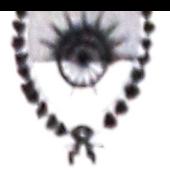

#### REGISTRO DE DECRETOS **LIFRCICIO 2020**

#### MUNICIPALIDAD DE **GENERAL RODRIGUEZ**

#### **VISTO**

Lo manifestado por el Señor Secretario de Obras, Servicios Públicos Vivienda a fs. 1 del presente Expediente Nº 4.050-165.012/20 Alcance Nro. 74 sobre la necesidad de ampliación por cincuenta y dos (52) días laborales la prestación de seis (6) cuadrillas para llevar a cabo el servicio especial de limpieza de la vía pública en zonas urbanas que se agregan a la trama ya existente, dentro de los alcances de la Licitación Pública 08/2.013; y

#### **CONSIDERANDO:**

Que corresponde proceder a la ampliación en seis (6) cuadrillas para la prestación del servicio especial de limpieza de la vía pública en zonas urbanas que se agregan a la trama ya existente, por un plazo de cincuenta y dos (52) días laborables. correspondiente al período del 1º de Abril al 31 de Mayo de 2.020 inclusive;

Que la ampliación de contratación propuesta se encuentra comprendida en las disposiciones del artículo primero apartado II de la Licitación Pública Nº 08/2.013 tramitada en el Expediente Nº 4.050-144.048/13;

Que a fs. 3 del presente Expediente el Señor Contador informa que las erogaciones que demande la ampliación requerida a fs. 1 deberán ser imputadas a la Partida: Jurisdicción: 111.01.05.000 "Secretaría de Obras. Servicios Públicos y Vivienda" - Fuente de Financiamiento: 110 "Tesoro Municipal" - Estructura programática: 40.00.00 "Limpieza y Recolección de Residuos" - Partida: 3.9.9.0 "Otros", del Presupuesto de Gastos vigente;

#### POR TANTO, el Intendente Municipal de General Rodríguez,

#### DECRETA

ARTICULO 1<sup>e</sup>: Amplíase en cincuenta y dos (52) días laborables, contados a partir del 1º de Abril y hasta el 31 de Mayo de 2.020, la contratación de seis (6) cuadrillas de la firma "Terminal Multipropósito S.A.", con domicilio en Carlos Pellegrini Nº 917, Piso 1º, Departamento 1, de ésta Ciudad y Partido de General Rodríguez, para la prestación del servicio especial de limpieza de la vía pública en las calles pavimentadas en zonas urbanas que se agregan a la trama ya existente.........................

ARTICULO 2<sup>e</sup>: Fíjase el costo de la ampliación dispuesta en el Artículo primero en la -suma de PESOS CINCO MILLONES NOVECIENTOS VEINTITRES MIL CUATROCIENTOS SESENTA CON CUARENTA CENTAVOS ........... (\$ 5.923.460,40.-), erogación que deberá imputarse a la Partida Jurisdicción: 111.01.05.000 "Secretaría de Obras. Servicios Públicos y Vivienda" - Fuente de Financiamiento: 110 "Tesoro Municipal" - Estructura programática: 40.00.00 "Limpieza y Recolección de Residuos" - Partida: 3.9.9.0 "Otros", del Presupuesto de Gastos 

ARTICULO 3<sup>e</sup>: Registrese, comuniquese y archivese ....................... GENERAL RODRIGUEZ, Abril 2 de 2.020.

LUCIANO NA REMO LARRALDE **MAURO S. GARCIA** Secretario Jefe de Gabinete Intendente Municipal Municipalidad Gral. Rodríguez Municipalidad Gral. Rodríguez

DECRETO Nº:745 (SETECIENTOS CUARENTA Y CINCO)

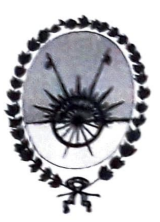

 $N^{\circ}$  0883

## **MUNICIPALIDAD DE GENERAL RODRIGUEZ**

Lo dispuesto por los Decretos Nros. 701/20, 728/20 y 732/20 de este Departamento Ejecutivo; el Decreto Nº 297/20 del Poder Ejecutivo Nacional y las Decisiones Administrativas Nro. 429/20, 450/20 y 467/20 de la Jefatura de Gabinete de Ministros del Gobierno Nacional; y,

#### **CONSIDERANDO:**

Que, oportunamente se dispuso, mediante los dictados de los Decretos Nros. 728/20 y 732/20 de este Departamento Ejecutivo, el cierre de los comercios con excepción de los rubros vinculados con la satisfacción de las necesidades esenciales de la población;

Que, en el Decreto Nº 732/20 de este Departamento Ejecutivo, se determinó que los comercios exceptuados en el Decreto Nº 297/20 del Poder Ejecutivo Nacional, sólo podrían funcionar en el horario comprendido entre las 9:00 y las 19:00 horas:

Que, mediante las Decisiones Administrativas Nro. 429/20, 450/20 y 467/20 del Jefe de Gabinete de Ministros, se han declarado esenciales nuevas actividades, exceptuándose del cierre durante el "aislamiento social, preventivo y obligatorio";

Que, a los fines de minimizar el desplazamiento en el Partido de General Rodríguez, de trabajadores que deben cubrir turnos y horarios en esas nuevas empresas exceptuadas, como la afluencia de sus clientes, resulta pertinente restringir el horario en que podrán funcionar las actividades alcanzadas;

Que, como resulta de público y notorio conocimiento, el "Coronavirus (Covid-19)", viene propagándose rápidamente de persona a persona, por lo que es necesario continuar con determinadas medidas preventivas a fin de minimizar la circulación de personas y consecuentemente la expansión del contagio;

## POR TANTO, el Intendente Municipal de General Rodríguez,

## DECRETA

ARTICULO 1º: Dispónese que las actividades exceptuadas en las Decisiones -

Marinistrativas Nro. 429/20, 450/20 y 467/20 de la Jefatura de Gabinete de Ministros del Gobierno Nacional, que a continuación se detallan al sólo efecto enunciativo algunas de ellas; sólo podrán funcionar en el horario comprendido entre las 8:00 y las 15:00 horas; a saber:

a).- Los restaurantes, locales de comidas preparadas y locales de comidas rápidas, podrán vender sus productos a través de servicios de reparto domiciliario con sujeción al protocolo específico establecido por la autoridad sanitaria. En ningún caso podrán brindar servicios con atención al público en forma personal;

b).- Ventas de insumos y materiales de la construcción provistos por corralones;

c) .- Actividades vinculadas con la producción, distribución y comercialización forestal;

d).- Aserraderos y fábricas de productos de madera; fábricas de colchones y fábricas de maquinaria vial y agrícola;

e) - Actividades vinculadas con el comercio exterior, exportaciones de productos ya elaborados e importaciones esenciales para el funcionamiento de la

Dec.n°:746/20

f) .- Servicios esenciales de mantenimiento y furnigación;

## N° 0884

## **MUNICIPALIDAD DE GENERAL RODRIGUEZ**

 $111...2. -$ 

g).- Mutuales y cooperativas de crédito, mediante guardias minimas de atención, al solo efecto de garantizar el funcionamiento del sistema de créditos v/o de pagos;

h).- Inscripción, identificación y documentación de personas;

i).- Actividad notarial, cuando la misma se encuentre limitada exclusivamente a posibilitar el cumplimiento de las actividades y servicios de que da cuenta la precitada normativa u otra que pudiera en el futuro ampliar el listado de 

ARTICULO 2º: Establécese que, en las actividades referidas en el artículo precedente, no se podrá atender al público a excepción de los corralones; mutuales y cooperativas de crédito; Inscripción, identificación y documentación de personas y actividades notariales, debiendo en todos los casos cumplir con las medidas de bioseguridad dispuestas en el artículo 5° y subsiguientes del Decreto N° 728/20 y artículo 

ARTICULO 3º: Instrúyase a las Secretarías de Control Urbano, Transporte y Justicia y -Seguridad, para realizar controles permanentes en calles, caminos, accesos, espacios públicos, y demás lugares estratégicos que determine, en coordinación y en forma concurrente con otros organismos de las jurisdicciones provinciales y nacionales, para garantizar el cumplimiento del "aislamiento social, preventivo y obligatorio", de las normas vigentes dispuestas en el marco del "Estado de Alerta y 

ARTICULO 4°: El incumplimiento de lo establecido en el presente decreto dará lugar a la aplicación de las sanciones previstas en el respectivo marco 

ARTICULO 5°: Las presentes medidas son excepcionales y su vigencia estará sujeta al desarrollo de la situación de emergencia y a las distintas circunstancias 

ARTICULO 6°: El presente decreto se dicta en el marco del "Estado de Alerta y ---------Emergencia Sanitaria" dispuesto por el Decreto Nº 701/20 y el Decreto Nº 297/20 del Poder Ejecutivo Nacional; y "Ad Referendum" del Honorable Concejo Deliberante; debiéndose requerir su posterior convalidación.--------------------

ARTICULO 7º: Encomiéndase a la Secretaría de Prensa y Relaciones Institucionales --brindar la más amplia y profusa difusión de lo dispuesto en el presente 

ARTICULO 8°: Regístrese, comuníquese y archivese........

GENERAL RODRIGUEZ, Abril 7 de 2.020.-

LUCIANO N. REMO LARRALDE Secretario Jefe de Gabinete Municipalidad Gral. Rodríguez

MAURO S/ GARCIA Intendente Municipal Municipalidad Gral. Rodríguez

DECRETO Nº:746 (SETECIENTOS CUARENTA Y SEIS)

#### **GENERAL RODRIGUEZ** VISTO:

El Decreto Nº 351/20 del Poder Ejecutivo Nacional mediante el cual se convocó a todos los Intendentes del País a realizar en forma concurrente con la Navión, la fiscalización y control del cumplimiento de las disposiciones establecidas por la Secretaría de Comercio Interior del Ministerio de Desarrollo Productivo de la Nación; y,

#### **CONSIDERANDO:**

Que, por la Resolución Nº 100/20 de la Secretaría de Comercio Interior del Ministerio de Desarrollo Productivo, se dispuso por el término de TREINTA (30) días corridos desde su entrada en vigencia, la fijación de precios máximos de venta al consumidor de bienes de consumo general, estableciéndose los mismos a los valores vigentes al día 6 de marzo del presente año y pudiendo prorrogarse la medida en caso de persistir las circunstancias de excepción que la motivaron;

Que es deber del Estado garantizar los derechos de la población y su goce efectivo y, muy especialmente en el contexto de la epidemia de Covid-19, por lo que resulta de interés prioritario asegurar el acceso sin restricciones a los bienes básicos, especialmente a aquellos tendientes a la protección de la salud, alimentación e higiene:

Que, la Ley N° 20.680 faculta a la Autoridad de Aplicación a establecer, entre otros, márgenes de utilidad, precios de referencia, niveles máximos y mínimos de precios, a la vez que establece severas sanciones ante la constatación de incumplimientos:

Que, en situaciones como la presente de suma gravedad y excepcionalidad, resulta prioritario garantizar el cumplimiento de dicha medida o las que en el futuro la prorroguen, amplíen o reemplacen, para asegurar el bienestar de los y las habitantes del país de modo uniforme en todo el Territorio Nacional;

## POR TANTO, el Intendente Municipal de General Rodríguez,

## DECRETA

ARTICULO 1<sup>°</sup>: Adherir en todos sus términos y alcances al Decreto N° 351/20 del ------Poder Ejecutivo Nacional, de fecha 8 de Abril de 2.020; por medio del cual se convocó a todos los Municipios del país para la fiscalización y control del cumplimiento de las disposiciones establecidas por la Secretaría de Comercio Interior del Ministerio de Desarrollo Productivo de la Nación. . . . . . . . . . .

ARTICULO 2°: De conformidad con lo dispuesto en el artículo precedente; ............... encomiéndase a la Secretaría de Control Urbano, Dirección de Defensa del Consumidor, Dirección de Bromatología y a toda aquella otra área que resulte estrictamente necesario, ejercer el poder de policía municipal delegado por el Poder Ejecutivo Nacional, en el marco de la Ley Nacional Nº 20.680, para la fiscalización y control del cumplimiento de las disposiciones establecidas por la Secretaría de Comercio Interior del Ministerio de Desarrollo Productivo de la Nación.

ARTICULO 3°: El presente decreto se dicta en el marco del "Estado de Alerta y -------------------------------- Emergencia Sanitaria" dispuesto por el Decreto Nº 701/20 y los Decretos Nº 260/20, 297/20 y 325/20 del Poder Ejecutivo Nacional; y "Ad Referendum" del Honorable Concejo Deliberante; debiéndose requerir su posterior convalidación. - - - -

ARTICULO 4<sup>°</sup>: Encomiéndase a la Secretaría de Prensa y Relaciones Institucionales --------------------------- brindar la más amplia y profusa difusión de lo dispuesto en el Dec.nº:747/20  $\ldots$  ///

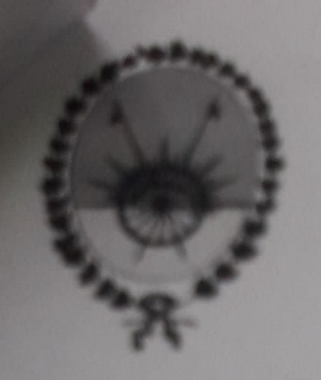

**RECENTRO DE DECRETOR LIFRONO 2020** 

**IUNICIPALIDAD DE RAL RODRIGUEZ** 

ARTICULO S': Registrese, comuniquese y archivese - - - - - - - -**GENERAL RODRIGUEZ, Abril** 

LUCIANO N. REMO LARRALDE Secretario Jefe de Gabinete Municipalidad Gral. Rodríguez

**IAURO SAGARCIA**<br>Intendenty Manicipal unicipalidad Gral. Rodriguez

DECERETO Nº:747 (SETECIENTOS CUARENTA Y SIETE)

## **GENERAL RODRIGUEZ**

## VISTO:

El Decreto Nº 732/20 de este Departamento Ejecutivo, limitando el horario de atención al público para los locales comerciales habilitados por excepción, incluyendo en dicha restricción horaria a los comercios con servicio de delivery; y,

## CONSIDERANDO:

Que, aquellos locales comerciales de índole gastronómico o similar comprendidos en la enunciación prevista en el artículo 3º del Decreto Nº 728/20 de este Departamento Ejecutivo, que por vía de excepción funcionan con venta y elaboración de comida para llevar y el servicio de envío a domicilio mediante la modalidad de delivery; se encuentran con la restricción horaria establecida por el artículo 1º del Decreto Nº 732/20:

Que, en esta instancia, la Secretaría de Control Urbano sugiere la ampliación del plazo únicamente para el servicio de delivery;

Que, con esta medida se promueve disuadir a la población de la necesidad de circular en la vía pública; ampliando el horario del servicio de delivery, a fin de que los clientes cuenten con mayor disponibilidad horaria para la solicitud de pedidos;

Que, de esta forma, la población contará con una brecha horaria mayor para la realización de pedidos y el envío de los mismos, sin necesidad de moverse de sus domicilios, en tanto que los comercios dentro del marco de la emergencia, podrán incrementar sus ventas en la presente situación;

## POR TANTO, el Intendente Municipal de General Rodríguez,

## DECRETA

ARTICULO 1°: Amplíase el horario únicamente para el servicio de delivery hasta ------las 23 horas, mientras dure el estado de emergencia sanitaria; para aquellos comercios enunciados en el artículo 3º del Decreto Nº 728/20 y artículo 1º del Decreto Nº 732/20 de este Departamento Ejecutivo.------------------------------

ARTICULO 2°: Establécese que la ampliación horaria dispuesta en el artículo -----------precedente no habilita a los locales comerciales del rubro a brindar atención al público en dicha franja horaria; debiendo en todos los casos cumplir con las medidas de bioseguridad dispuestas en los Decretos Nro. 728/20 y 732/20 de este 

ARTICULO 3<sup>°</sup>: Las presentes medidas son excepcionales y su vigencia estará sujeta ---al desarrollo de la situación de emergencia y a las distintas circunstancias 

ARTICULO 4°: El presente decreto se dicta en el marco del "Estado de Alerta y ---------Emergencia Sanitaria" dispuesto por el Decreto Nº 701/20 y los Decretos Nros. 260/20, 297/20 y 325/20 del Poder Ejecutivo Nacional; y "Ad Referendum" del Honorable Concejo Deliberante; debiéndose requerir su posterior 

ARTICULO 5°: Encomiéndase a la Secretaría de Prensa y Relaciones Institucionales --brindar la más amplia y profusa difusión de lo dispuesto en el presente  $Decreto. \ldots \ldots \ldots \ldots \ldots \ldots \ldots \ldots \ldots \ldots \ldots \ldots$ 

Dec  $n^0.748/20$ 

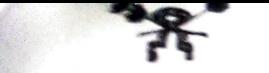

**MUNICIPALIDAD DE GENERAL RODRIGUEZ**  **Nº 0888** 

 $M...2. -$ 

ARTICULO 6°: Regístrese, comuníquese y archíveses GENERAL RODRIGUEZ, Abril 9 de 2.020.-

MAURO SAGARCIA LUCIANO N. RÉMO LARRALDE Intendente Municipal Secretario Jefe de Gabinete Municipalidad Gral. Rodríguez Municipalidad Gral. Rodríguez

DECRETO Nº:748 (SETECIENTOS CUARENTA Y OCHO)

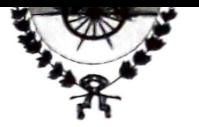

**MUNICIPALIDAD DE GENERAL RODRIGUEZ** 

## VISTO:

La renuncia al cargo de Jueza de Faltas del Juzgado Municipal de Faltas  $N^2/2$ (dos), presentada por la Dra. Patricia Rosa PIATTA; que le fuera aceptada por Decreto N° 710/20 de este Departamento Ejecutivo; y,

## **CONSIDERANDO:**

Que, frente a la imperiosa necesidad de garantizar el funcionamiento de dicho Juzgado, y de acuerdo a las facultades del Señor Intendente Municipal emanadas del artículo 178° del Decreto Ley N° 6.769/58 "Ley Orgánica de las Municipalidades"; resulta de suma urgencia proceder a la subrogación transitoria del juzgado hasta tanto se realice el reemplazo y designación de su titular;

## POR TANTO, el Intendente Municipal de General Rodríguez,

## **DECRETA**

ARTICULO 1°: De conformidad con el Decreto Nº 710/20 de este Departamento ---.............. Ejecutivo y frente a la vacante producida, en un todo de acuerdo con el artículo 5° del Decreto Nº 1.964/16; déjase establecido que, a partir del 1° de Abril de 2.020, el despacho del Juzgado de Faltas Nº 2, quedará subrogado transitoriamente por el Juzgado de Faltas Nº 1 de esta Municipalidad de General Rodríguez, Provincia de Buenos Aires; hasta tanto se designe su reemplazante............................

ARTICULO 2<sup>°</sup>: Regístrese, comuníquese y archívese..............

GENERAL RODRIGUEZ, Abril 9 de 2.020.-

**MAURO S. GARCIA** LUCIANO NAEMO LARRALDE Intendente Municipal Secretario Jefe de Gabinete funicipalidad Gral. Rodríguez Municipalidad Gral. Rodríguez

DECRETO Nº:749 (SETECIENTOS CUARENTA Y NUEVE)